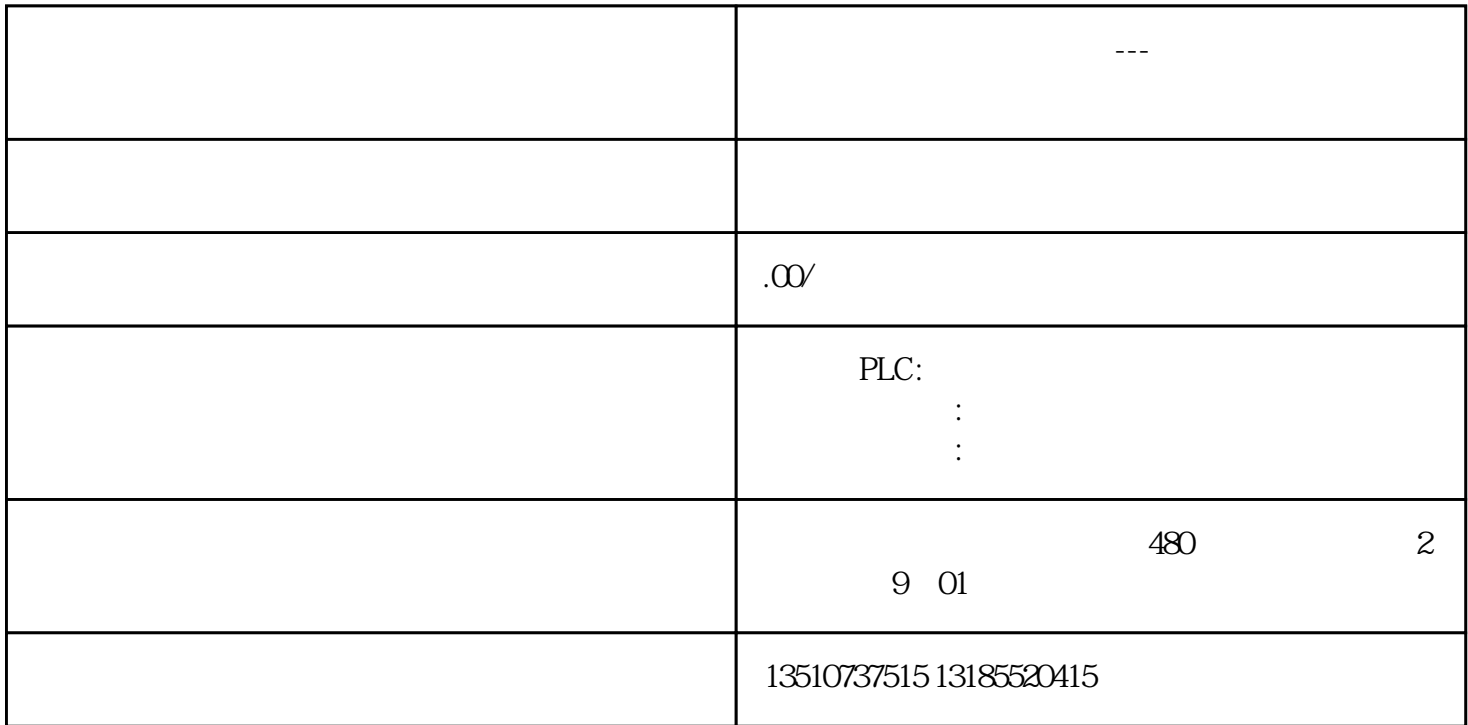

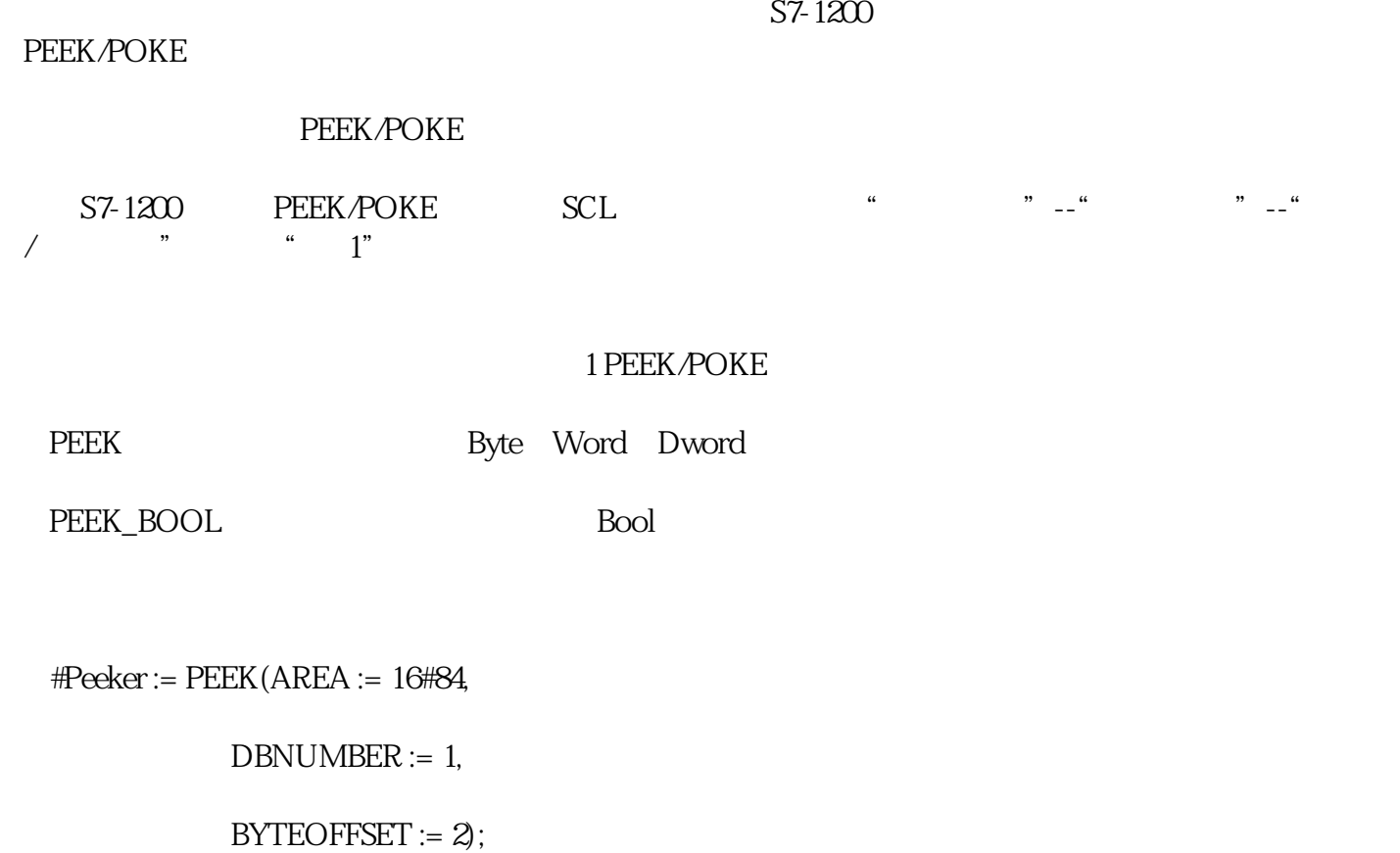

#Peeker\_BOOL := PEEK\_BOOL(AREA := 16#84,

 $DBNUMBER := 1,$ 

 $BYTEOFFSET := 2$ 

 $BITOFFSET := 1$ ;

#Peeker #Peeker\_BOOL PEEK

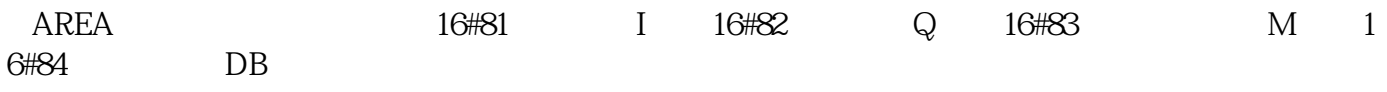

 DBNUMBER 为读取的数据块DB编号。当AREA为"16#84"时,如读取"DB10",则"DBNUME R" 10 AREA "16#84" DBNUMER "0"

BYTEOFFSET DB10DBD56 BYTEOFFSE T为"56"。

 BITOFFSET为位偏移量,PEEK\_BOOL指令中需要填写。如读取DB1.DBX5.3,则BYTEOFFSET为" 5" BITOFFSET "3"

POKE(AREA := 16#84,

DBNUMBER := 1,

 $BYTEOFFSET = 2$ 

 $VALUE = BYTE#7$ ;

## POKE(AREA := 16#84,

 $DBNUMBER := 1$ ,

 $BYTEOFFSET = 2$ 

 $BITOFFSET = 4$ 

 $VALUE$  := TRUE);

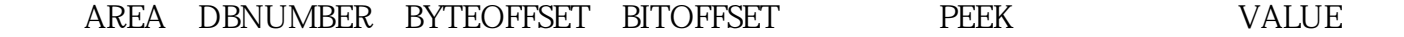

## PEEK POKE

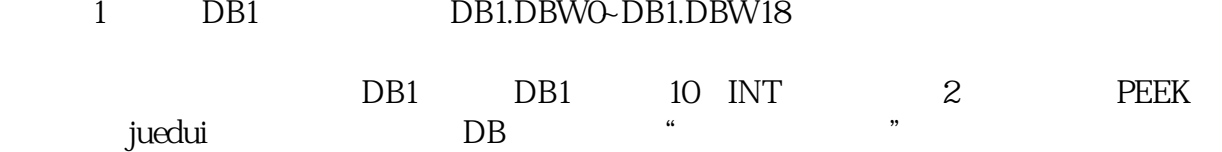

 $2$  DB1

 $FC$ , and  $FC$ 

3 PEEK

4 PEEK

2: MQ5~M1.2<sup>DB2DBXQ0~DB2DBXQ5</sup>

1 DB2

FC<sub>j</sub> executive state  $\overline{R}$ 

5 PEEK/POKE

6 PEEK/POKE